## **ChiliProject - Feature # 454: Manual creation of subversion repository via the project settings**

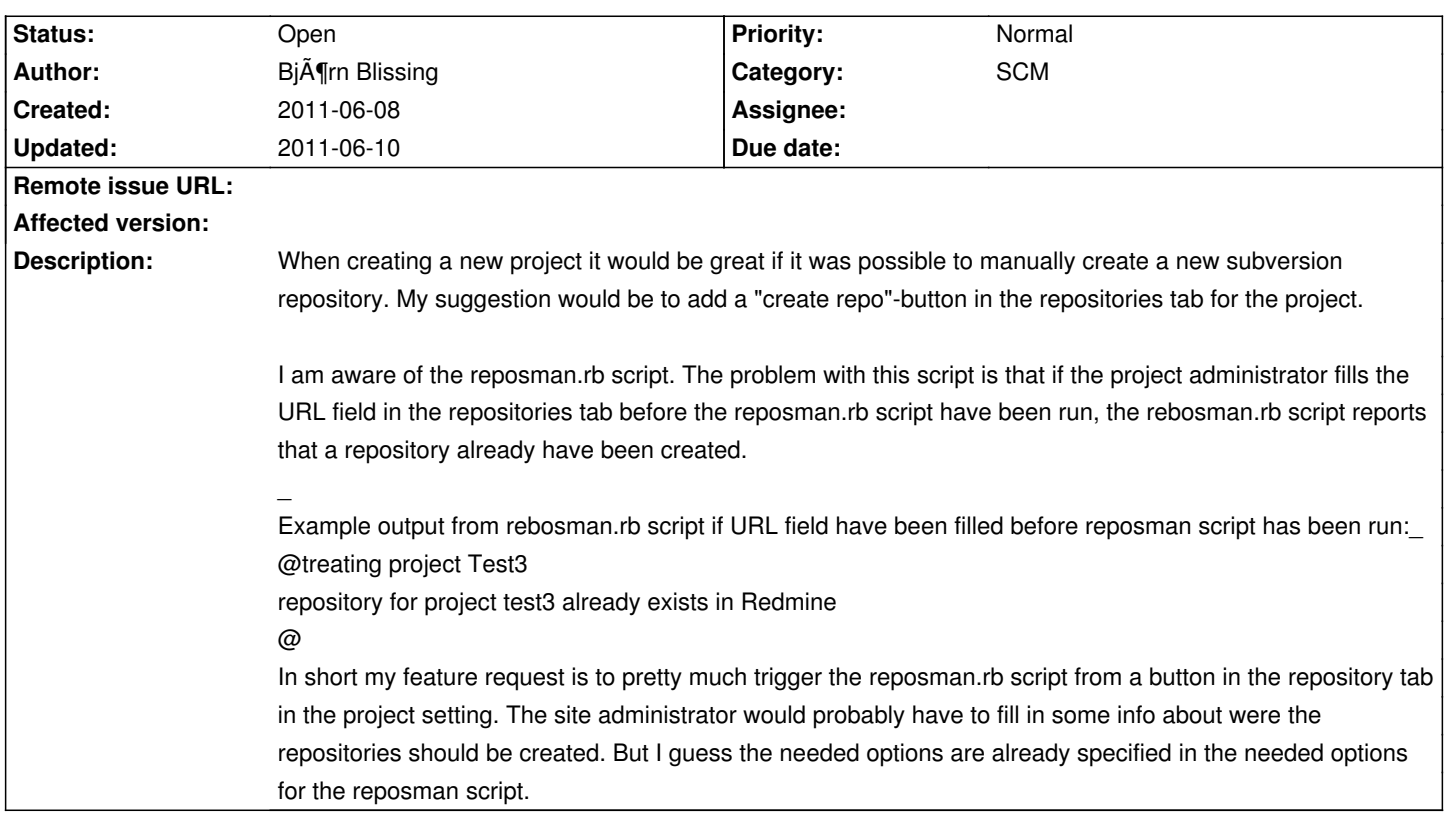

## **History**

**2011-06-10 03:51 pm - Eric Davis**

*- Category set to SCM*

Holger and I have talked about moving a bunch of the reposman.rb script into the app itself. At that point it would be easy to allow manual creation of the repositories (or even automatic when the project is created).

> Example output from rebosman.rb script if URL field have been filled before reposman script has been run:

I've set up reposman.rb on at least a dozen systems and still have a hard time remembering how it works. There is a lot of the behavior I'd like to change to make it "do the right thing".